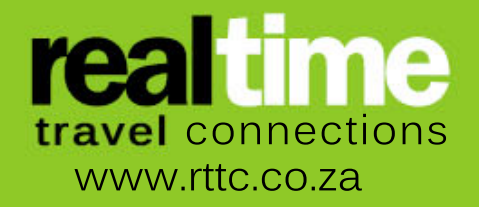

Reach beyond your borders with global stats indicating that Smart phone penetration worldwide is growing rapidly. Youcan instantly gain access to a whole new market.

#### TIME-TO-MARKET

Very quick giving the Travel Agent an immediate competitive advantage. By simply adding your logo and color scheme to the site, it can be up and running within days.

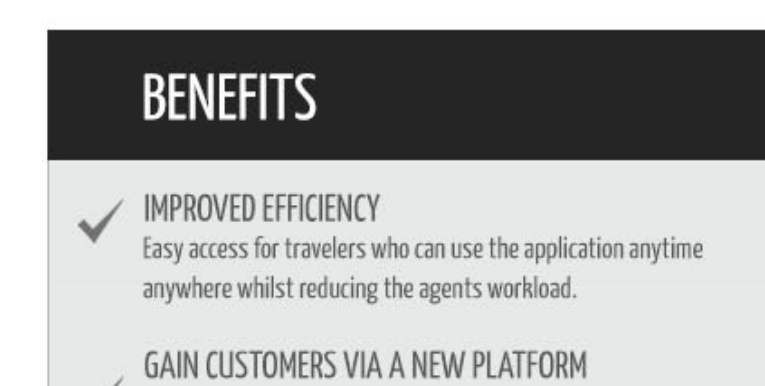

Used in conjunction with RealOnline Booking Engine (Pro) your Mobi portal gives access to GDS as well as multiple other APIs giving customers the widest selection of inventory. RTTC keeps up-to-date with its GDS APIs and has recently upgraded to the Galileo UAPI offering agents the best inventory and functionality available via Travelport's newest API.

RealMobi is a platform independent, web based mobile reservation application. The tool is aimed at making public searches and bookings for flights. hotels. and cars as simple as possible. Using our "keep it simple" philosophy, we have managed to keep the number of clicks down to a minimum whilst keeping the content informative. The site is extremely lite and loads quickly even under reasonably poor internet connections.

#### MULTIPLE APls

*With RealMobi you are a mobi-click away from giving your customer the ultimate convenience of making on-the-go bookings anywhere. anytime!*

# **REALMOB** Password: **TRAVELNET MOBILE BOOKING CLIENT**

RealMobi makes use of the latest html and (55 coding which makes your sites responsive. no matter what smart device the customer uses. Behind the scenes RealMobiuse powerful GDS calls to give your customer the best results in the quickest possible times.

### LATEST TECHNOLOGY

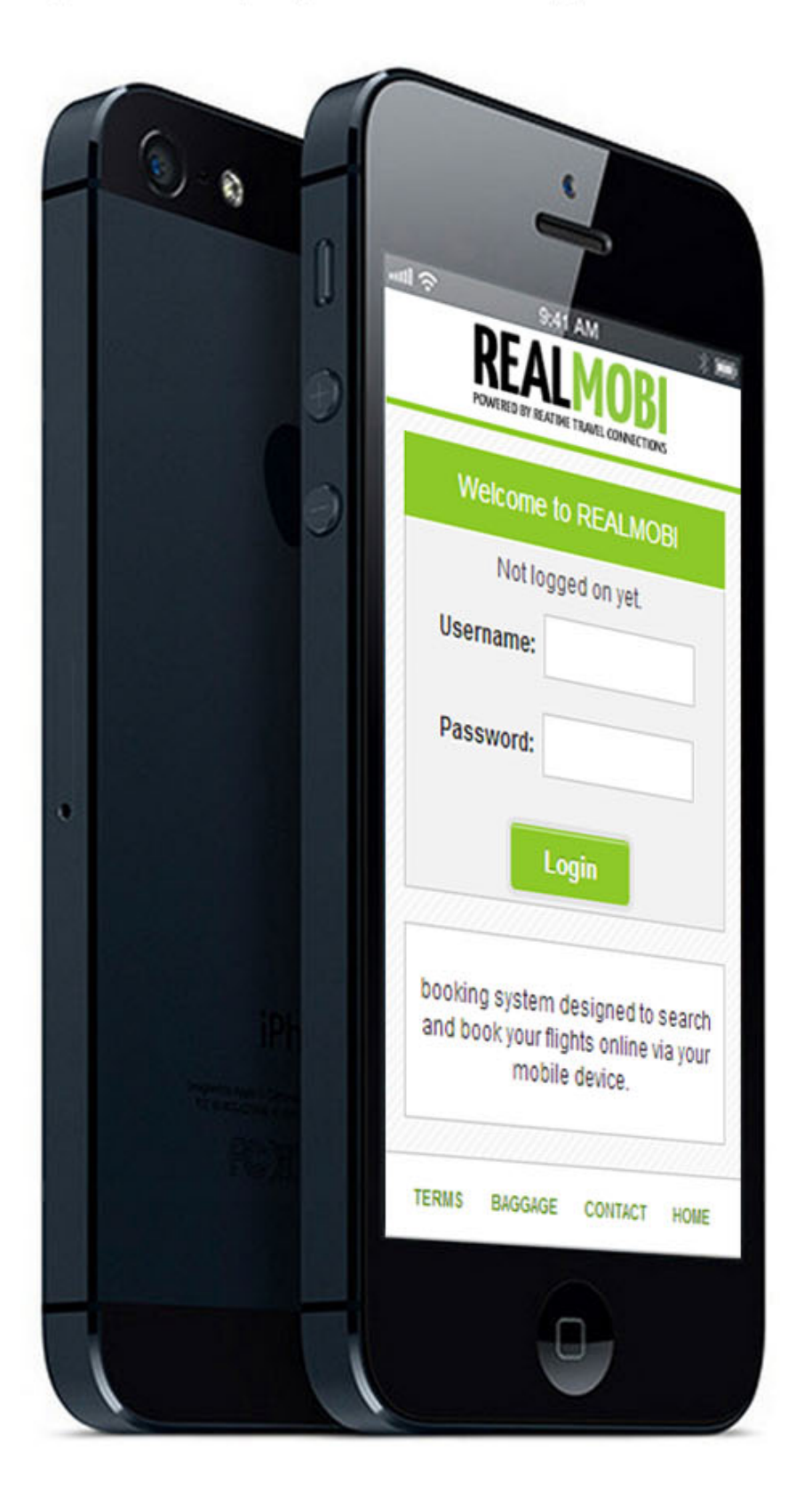

## **PRODUCT DESCRIPTION**

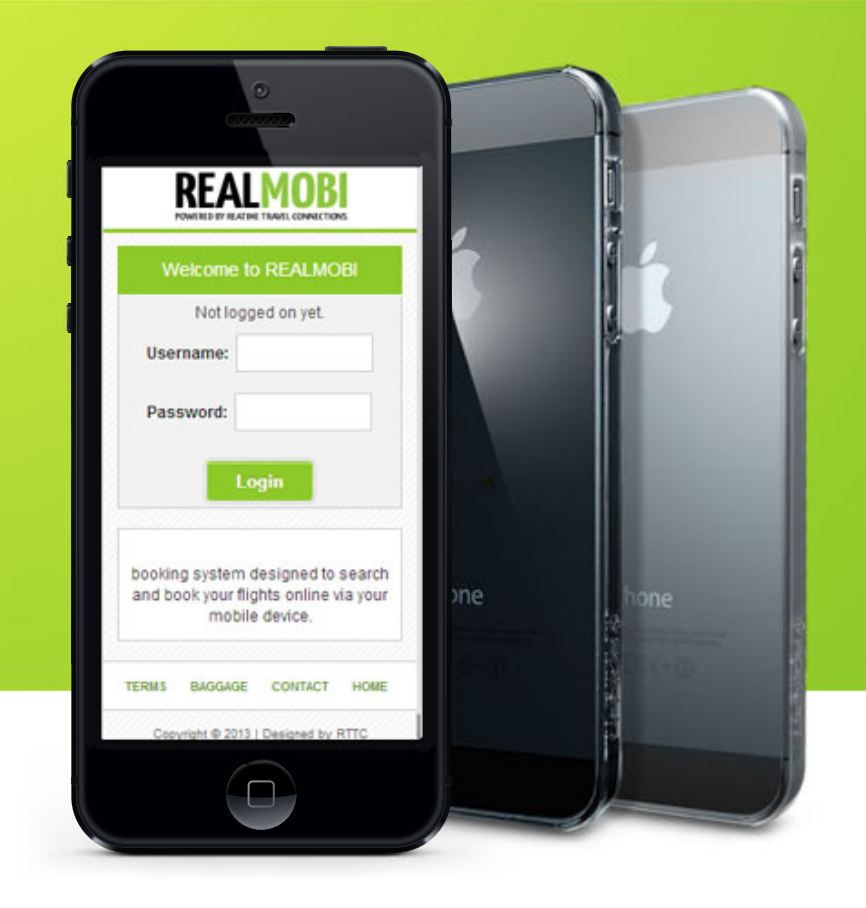